## **BCSL-033 solved assignment july 2017 – january 2018 session**

## **1. Write an algorithm and program that accepts a Binary Tree as Input and Checks if the input Binary tree is Complete Binary Tree or a Full Binary Tree and prints appropriate message.**

## Ans 1.

A full binary tree is defined as a binary tree in which all nodes have either zero or two child nodes. Conversely, there is no node in a full binary tree, which has one child node. For Example:

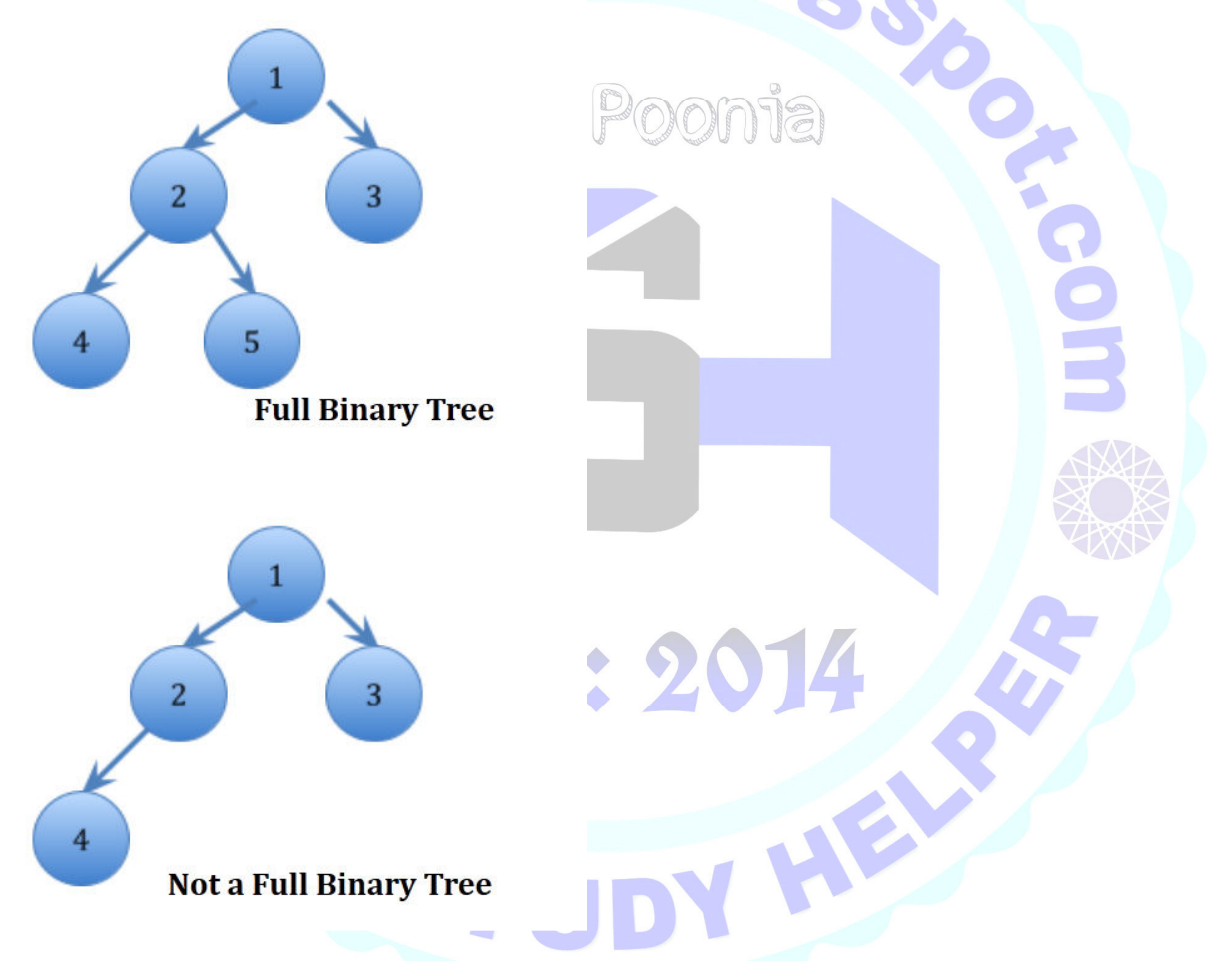

## Algorithm:-

1) If a binary tree node is NULL then it is a full binary tree.

2) If a binary tree node does have empty left and right sub-trees, then it is a full binary tree by definition

3) If a binary tree node has left and right sub-trees, then it is a part of a full binary tree by definition. In this case recursively check if the left and right sub-trees are also binary trees themselves.

4) In all other combinations of right and left sub-trees, the binary tree is not a full binary tree.

**blogs** 

Program:-

// C program to check whether a given Binary Tree is full or not

```
#include<stdio.h>
#include<stdlib.h>
#include<stdbool.h>
```

```
/* Tree node structure */
struct Node
{
 int key;
 struct Node *left, *right;
};
```

```
/* Helper function that allocates a new node with the
given key and NULL left and right pointer. */
struct Node *newNode(char k)
{
 struct Node *node = (struct Node*)malloc(sizeof(struct Node));
node->key = k;
 node->right = node->left = NULL;
 return node;
```

```
/* This function tests if a binary tree is a full binary tree. */bool isFullTree (struct Node* root)
```
Estd : 9

```
{
 // If empty tree
 if (root == NULL)
 return true;
```
}

 // If leaf node if (root->left == NULL && root->right == NULL) return true;

 // If both left and right are not NULL, and left & right subtrees // are full if ((root->left) && (root->right)) return (isFullTree(root->left) && isFullTree(root->right));

 // We reach here when none of the above if conditions work return false; }

// Driver Program

```
int main()
```
{ struct Node\* root = NULL; root =  $newNode(10);$  root->left = newNode(20); root->right = newNode(30);

 root->left->right = newNode(40); root->left->left = newNode(50); root->right->left = newNode(60); root->right->right = newNode(70);

 root->left->left->left = newNode(80); root->left->left->right = newNode(90); root->left->right->left = newNode(80); root->left->right->right = newNode(90); root->right->left->left = newNode(80); root->right->left->right = newNode(90); root->right->right->left = newNode(80); root->right->right->right = newNode(90);

 if (isFullTree(root)) printf("The Binary Tree is full\n"); else printf("The Binary Tree is not full\n");

return(0);

}

**2. Write an algorithm and program for implementation of multiple stacks in an Array.**

**te.blogger** 

HEL

Ans 2. #include <stdio.h> #define max 10 int top1, top2, stk\_arr[max]; void push(); void pop(); void display(); void main() { int ch;  $top1=-1, top2=max;$ do { printf("\n 1:push\n 2:pop\n 3:display\n 4:exit\n choice:"); scanf("%d", &ch);

```
switch (ch) 
{ 
case 1:push(); 
break; 
case 2:pop(); 
break; 
case 3:display(); 
break; 
                                            te.blogs
case 4:printf("exiting from program\n"); 
break; 
default:printf("wrong choice\n"); 
break; 
} 
}while(ch!=4); 
} 
void push() 
{ 
int x,ch; 
if (top1 == top2-1){ 
printf("stack overflow \n");
return; 
} 
printf("enter a no \n");
scanf("%d",&x); 
printf("\n press 1 to push in stack1 or press 2 for stack2:"); 
scanf("%d",&ch); 
if(ch==1)stk_arr[++top1]=x; 
else 
stk_arr[--top2]=x;
printf("\n %d element is successfully pushed \n",x);
return; 
} 
void pop() 
                               Estd :
{ 
int y,ch; 
printf("\n press 1 to pop from stack1 or press 2 for stack2");
                                                                 HEL
scanf("%d",&ch); 
if(ch==1){ 
if (top1 == -1){ 
printf("stack underflow\n"); 
return; 
} 
y=stk_arr[top1]; 
stk arr[top1--]=0;
} 
else 
{ 
if(top2==max) 
{
```

```
printf("stack underflow\n"); 
return; 
} 
y=stk_arr[top2]; 
stk arr[top2++]=0;
} 
printf("\n%d element is successfully poped from stack \n", y);<br>return;<br>}<br>{<br>inti;<br>if (top1 == -1)<br><br>\cdot 1 is empty \n");
return; 
} 
void display() 
{ 
int i; 
if (top1 == -1) 
{ 
printf("stack 1 is empty \n");
} 
else 
{ 
printf("elements of Stack 1 are : \n");
for (i = 0; i \le i top1; i++){ 
printf("%d\n",stk_arr[i]);
} 
} 
if (top2 == max)
{ 
printf("stack 2 is empty \n");
} 
else 
{ 
printf("elements of Stack 2 are : \n"); 
for (i = max; i >= top2; i-){ 
printf("%d\n",stk_arr[i]);
                                 Estd: 2014
} 
} 
return ; 
} or Turbo C++ IDE
         nter a no
                 1 to push in stack1 or press 2 for stack2:1
            element is successfully pushed
            push
               \frac{1}{4}play
                    of
                        stack 1
                                    are
         lements of Stack 2 are :
```